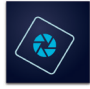

## **Adobe Photoshop Elements**

## **Keyboard shortcuts**<br>
Elements keyboard shortcuts:<br>
Elements keyboard shortcuts:

The following list includes some helpful shortcuts for Photoshop Elements.

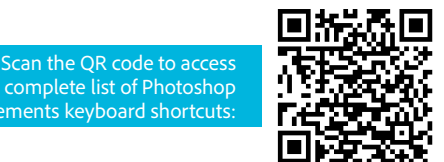

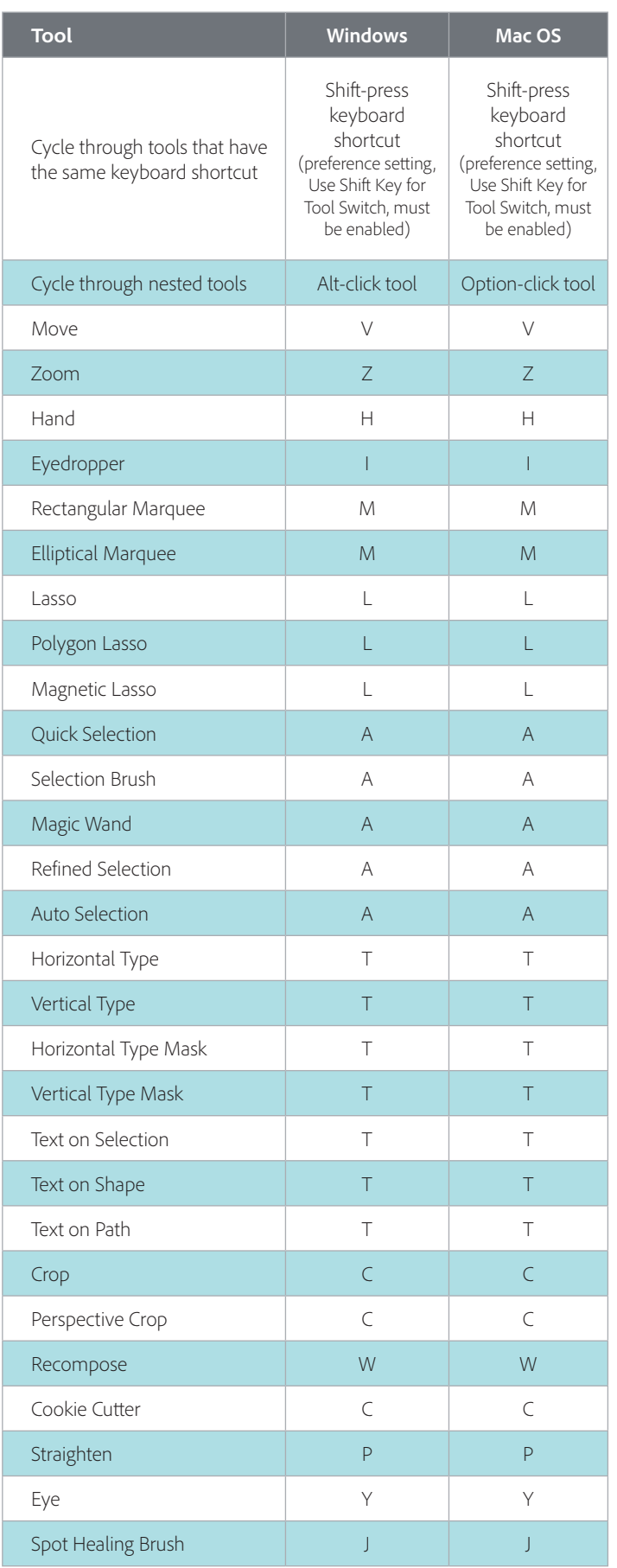

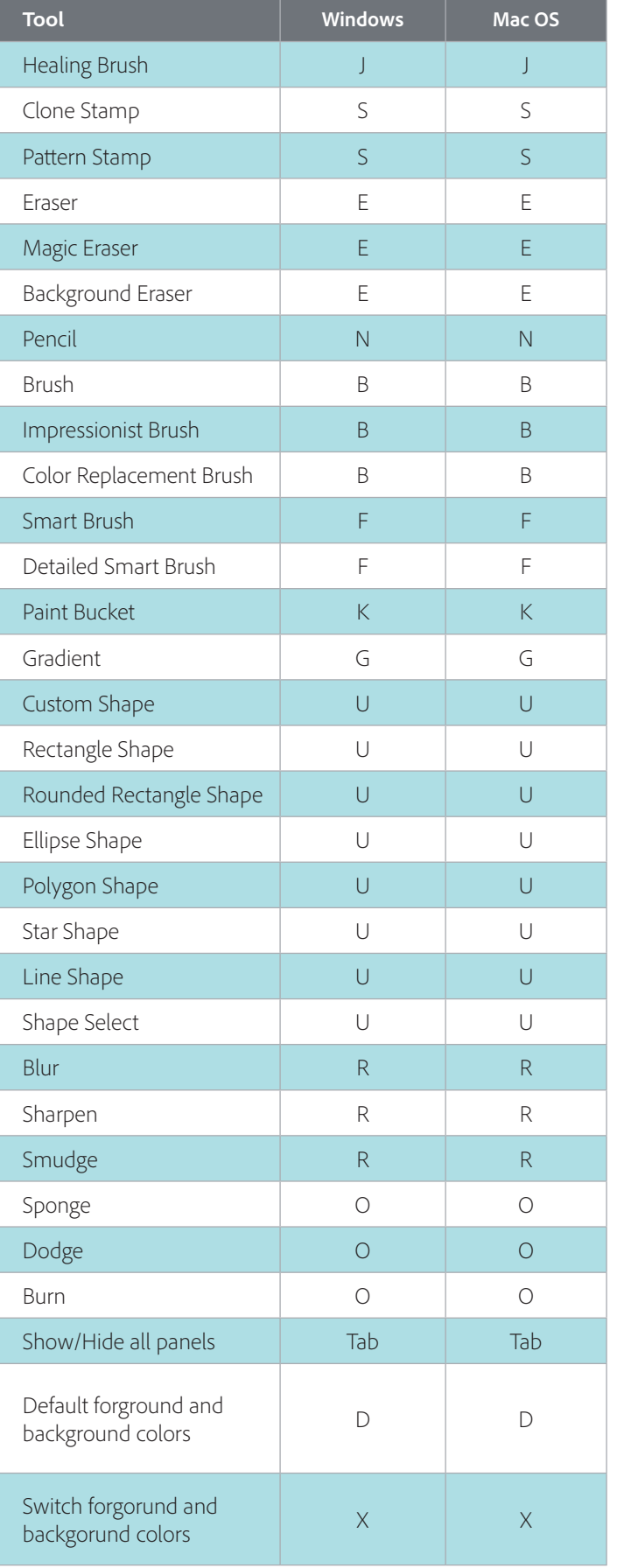